## **Webasto ChargeConnect App Quick Start Guide**

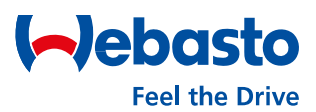

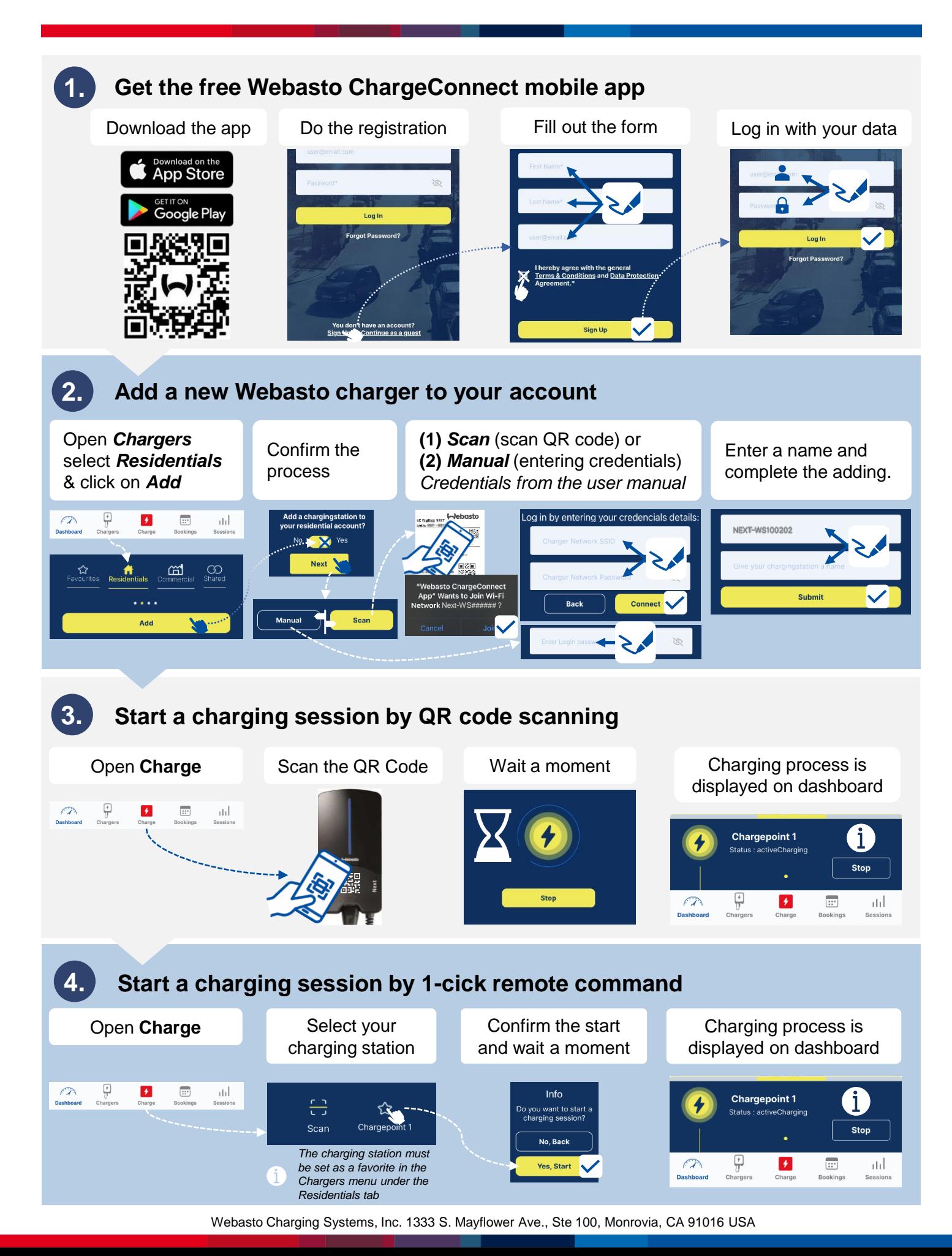